# **Outlook 2010 Level 2**

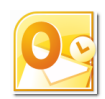

# **Create appointments and organise meetings 1½ hours**

# **Is this course for you?**

You want to use your Outlook calendar to manage your appointments and meetings more effectively.

There is an alternative 3 hour course, **Get Organised with the Calendar and Tasks,** which includes using the Task List.

# **Pre-requisites**

This course assumes that delegates are familiar with:

basic Windows operations, such as using a mouse and opening and saving files sending and receiving email with Outlook

## **Course duration**

#### **1½ hours**

## **Course objectives**

At the end of the course, you will be able to move round the calendar efficiently, create and edit appointments, share and print calendars, see when others have appointments in their calendars and organise meetings.

A handout covering the main course topics will be provided.

#### **The Outlook 2010 Calendar**

Change the calendar view Select a date or dates to display

#### **Create appointments**

Create an appointment Attach Outlook items Set a reminder Categorise and colour the appointment Mark an appointment as private Change Free/Busy status Create a recurring appointment Create an all day Event

#### **Edit appointments**

Change appointment details Move or copy an appointment Delete an appointment

#### **Distribute calendar information**

Send a calendar snapshot via e-mail Print calendar information

#### **Share calendars**

Invite a colleague to view your calendar Open another user's calendar Change calendar permissions Overlay calendars Schedule appointments for others

#### **Manage calendars**

Create calendar groups Use Schedule View

#### **Organise meetings with Outlook**

Schedule a meeting Send meeting invitations Deal with invitation replies

**This is a provisional course outline and may change**

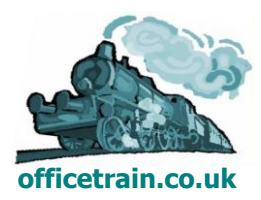

**Version 1.0 Created on 16/05/12 www.officetrain.co.uk**